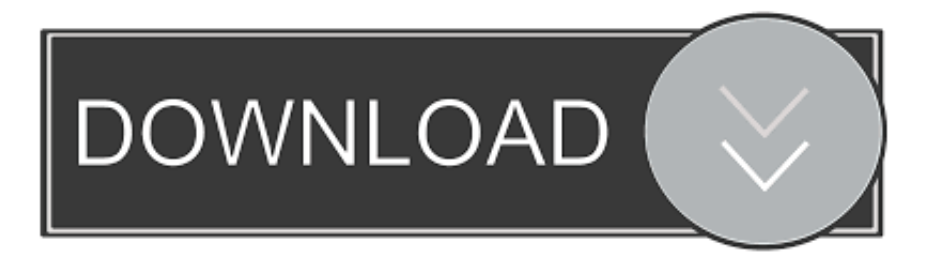

## [Inventor Professional 2008 Scaricare Codice Di Attivazione 32 Bits](http://bytlly.com/1761v0)

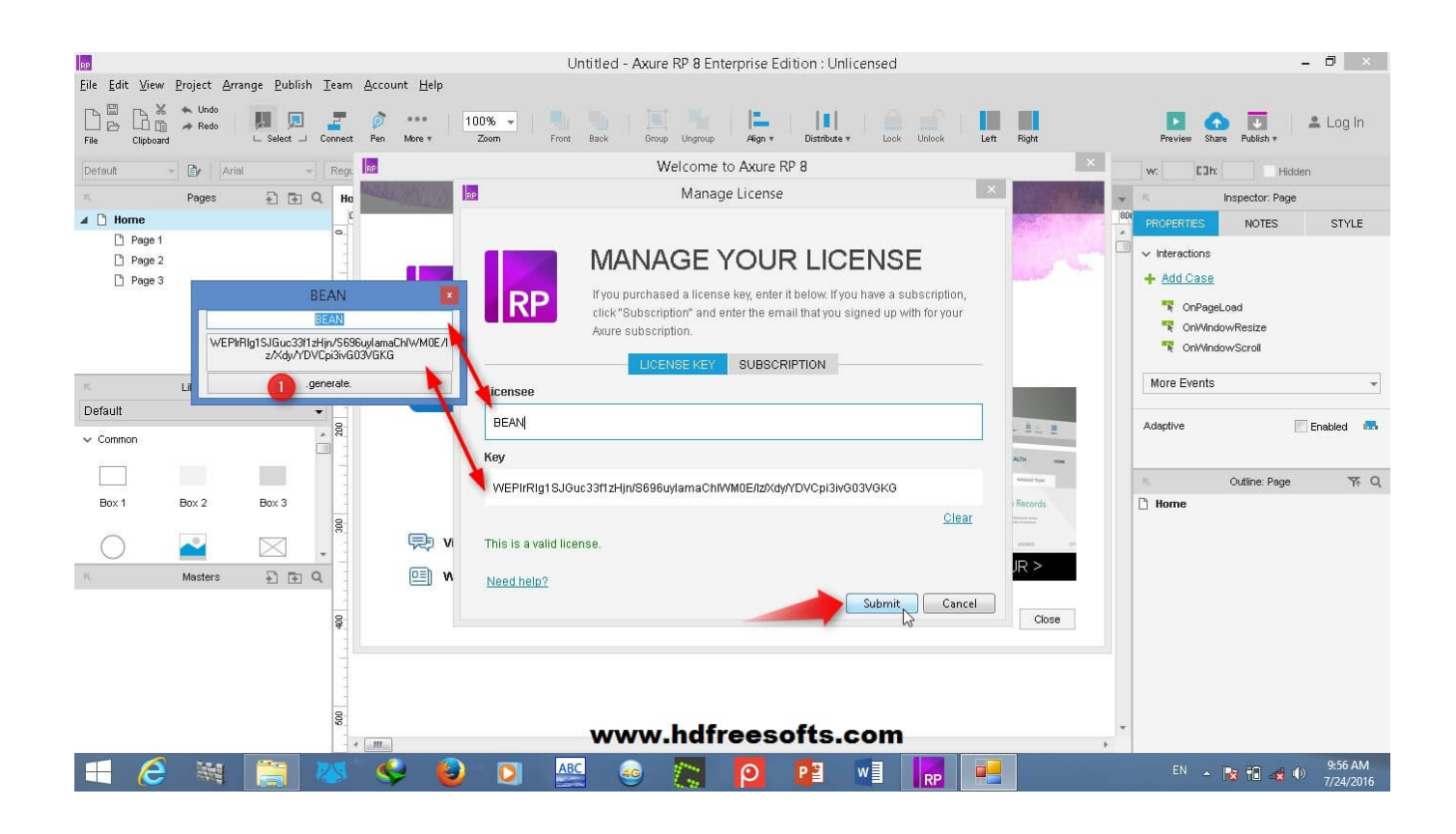

[Inventor Professional 2008 Scaricare Codice Di Attivazione 32 Bits](http://bytlly.com/1761v0)

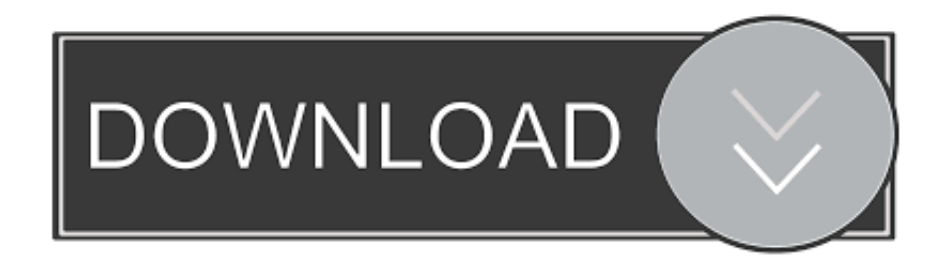

Download CAD files and utilities Inventor, HSM, Fusion 360, Factory, Alias ... Autodesk Inventor 2008 Service Pack 3 Client Upgrade for ADMS2009 (ENG), install after ... Autodesk Inventor 2009 Service pack 2 - Suite+Professional, 32-bit .... Download autodesk 3ds max 9 32 bit for free. ... WIN Autodesk inventor Professional 2018CrackKeygen. come da richiesta ecco Autodesk ... Richiesta di supporto nuovo codice di attivazione. ... Programmare In Con Visual Studio 2008. CAD Forum download CAD files and utilities. ... Autodesk Inventor View 2013 CZ, 32-bit (free Inventor Viewer, 2013/2012/2011/2010/2009, for PCs without ... Autodesk Inventor Professional R10 Service pack 3a (en/cz/de. ... Inventor 11 Service Pack 4 Client Upgrade for ADMS2008 (ENG), install after AI11sp4 External .... Scaricare il software dal TORRENT FILE DOWNLOAD; Installare Autocad ... Keygen e incollatelo come codice di attivazione offline di AutoCad.. Autodesk Inventor Professional 2008 ... Se sorgessero problemi di download della patch a 32 bit una copia è disponibile qui. La patch per i .... Download & Install · Network License Administration · Account Management ... Autodesk Inventor 2019 and Autodesk Inventor Professional 2019 support only 64-bit operating systems and cannot be installed on 32-bit systems. ... 2016, 2012, 2012 R2, 2008 R2 and the operating systems listed above.. Windows Windows XP Professional ; Windows XP Home ... Se sorgessero problemi di download una copia della 32 bit è disponibile qui, della 64 bit qui. ... Per il service pack 1 di AutoCAD 2009 di Inventor fare riferimento qui. ... Cercando di attivare un AutoCAD 2009 con codice seriale che comincia per .... Download e installazione · Download ... Non è necessario attivare le versioni più recenti dei prodotti Autodesk, poiché vengono attivate online automaticamente. Tuttavia ... Generare un codice di richiesta per ottenere un codice di attivazione.. Microsoft Windows 7 Professional ... 32 bit: Processore Intel® Pentium® 4 o AMD Athlon™ 64 (minimo) ... 2012, Windows Server 2012 R2, Windows Server 2008 e Windows 2008 R2 Server. ... Download e installazione da DVD ... Key:001H1; Selezionare "Dispongo di un codice di attivazione" da AutoCAD. a49d837719